## Navigating a College Search Using Naviance

Presented by The Counseling Department

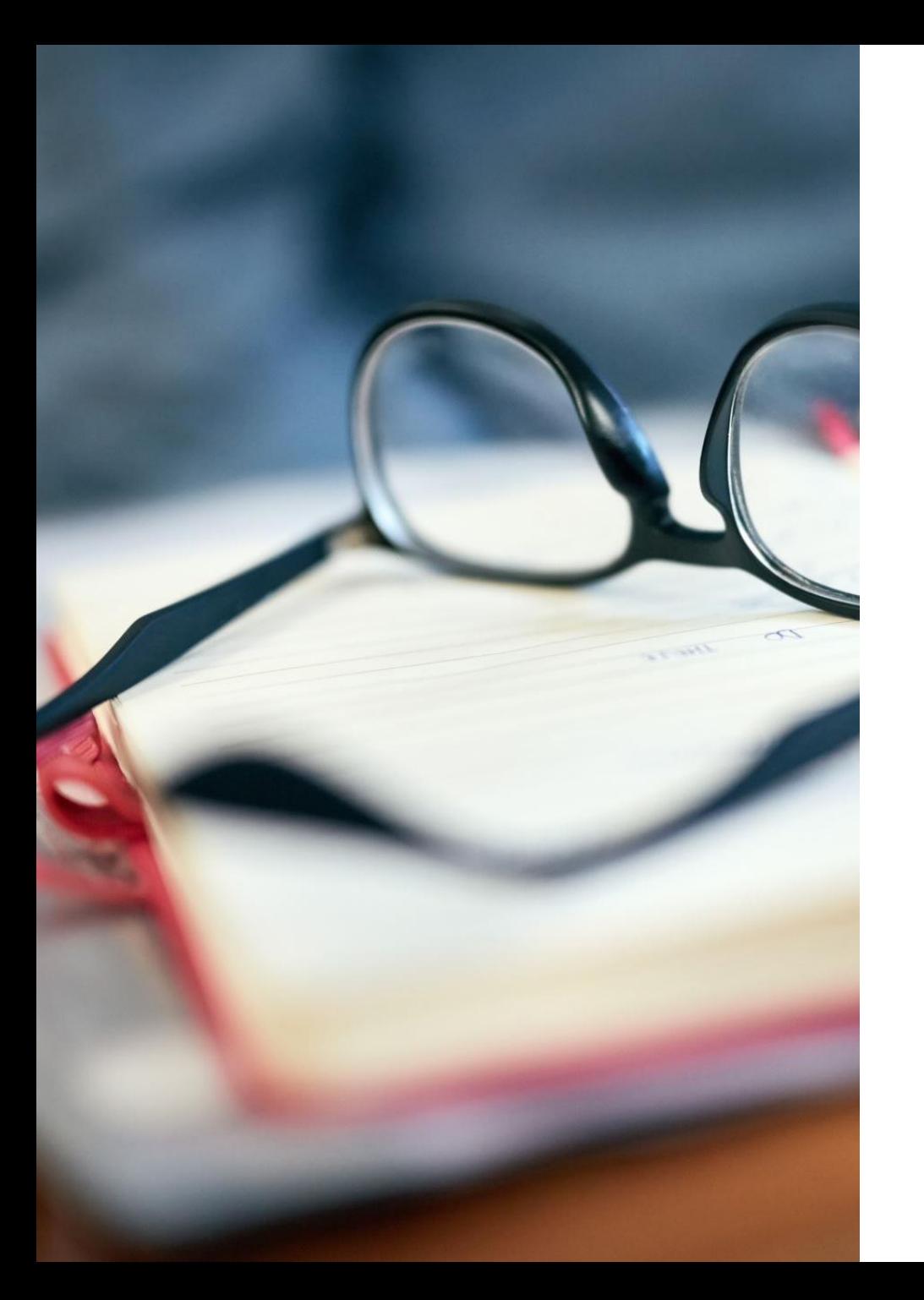

## Class of 2025 Goals for Junior Year

- Grades
	- Get good grades
	- Clean up Transcript
	- No D's or Fs for 4-year college admissions/Graduation
- Extracurricular
	- Get involved
	- Standardized tests Colleges might be test optional for the class of 2025, make sure you check colleges website
	- Study and prepare
	- PSAT, SAT, ACT
	- **Learn to use Naviance**
	- **Create a College List in Naviance**

### Tasks for Class of 2025

**Juniors should complete the following today:** 

- Complete the **Post High School Planning Survey Class of 2025 – Class of 2025 Schoology group**
- **Complete the Super Match – College Tab**
- Start researching school and **add 5 schools to College's I'm Thinking About to create your college list.**

### What is Naviance Student Connection?

### All Students will have to use it!!!

- It assists students in helping make decisions about colleges and careers as well as assist in finding funding.
- Information is specific to Marist Catholic High School.
- Resources for college and career information.

## Logging On

Click on the link<https://student.naviance.com/maristor> If you have not registered, click I need to register. If you have registered, enter your username and password. Your Marist email is your username and a password that you create.

 Announcements, emails and other important information are posted on the Welcome page. Check it often! Complete the tasks provided at the end of the presentation

### Naviance | Student

#### Welcome to Naviance Student. **Contract Management**

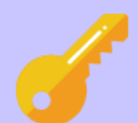

#### Please choose your user type.

This allows Naviance to help you log in the way your school and district prefers.

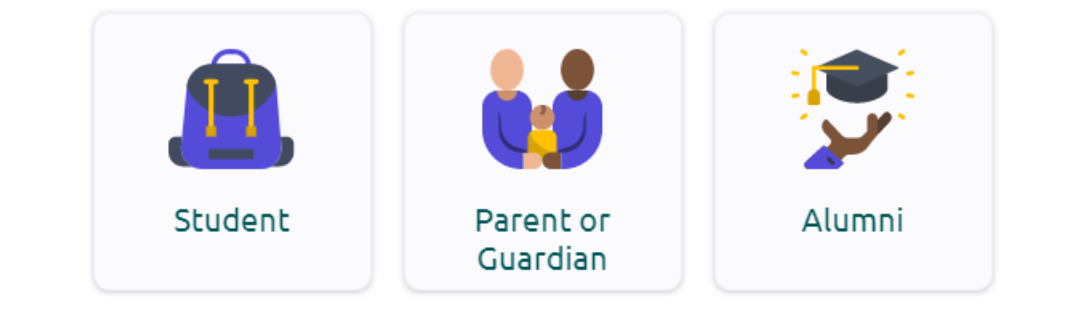

I'm new and need to register!

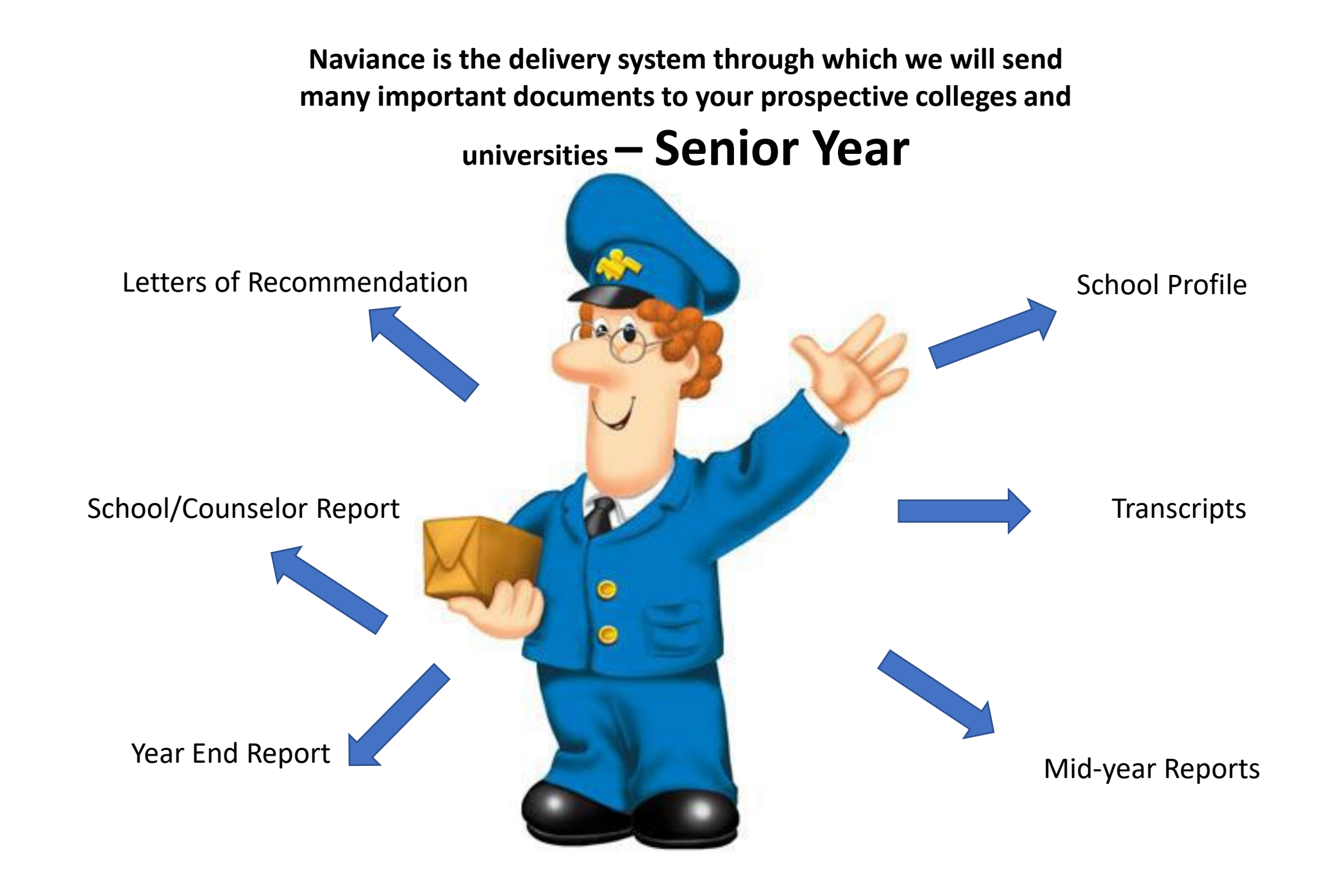

### WELCOME PAGE

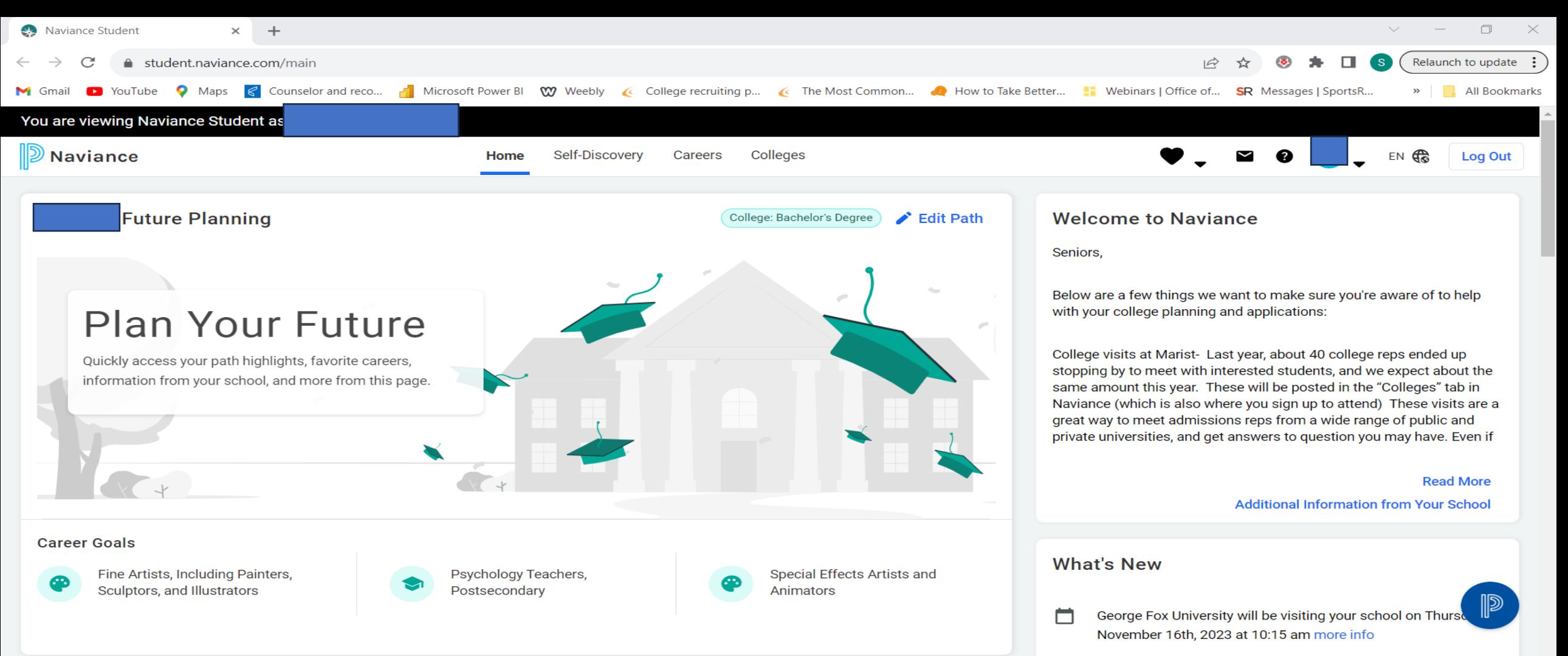

**College Path Highlights** 

## COLLEGE TAB

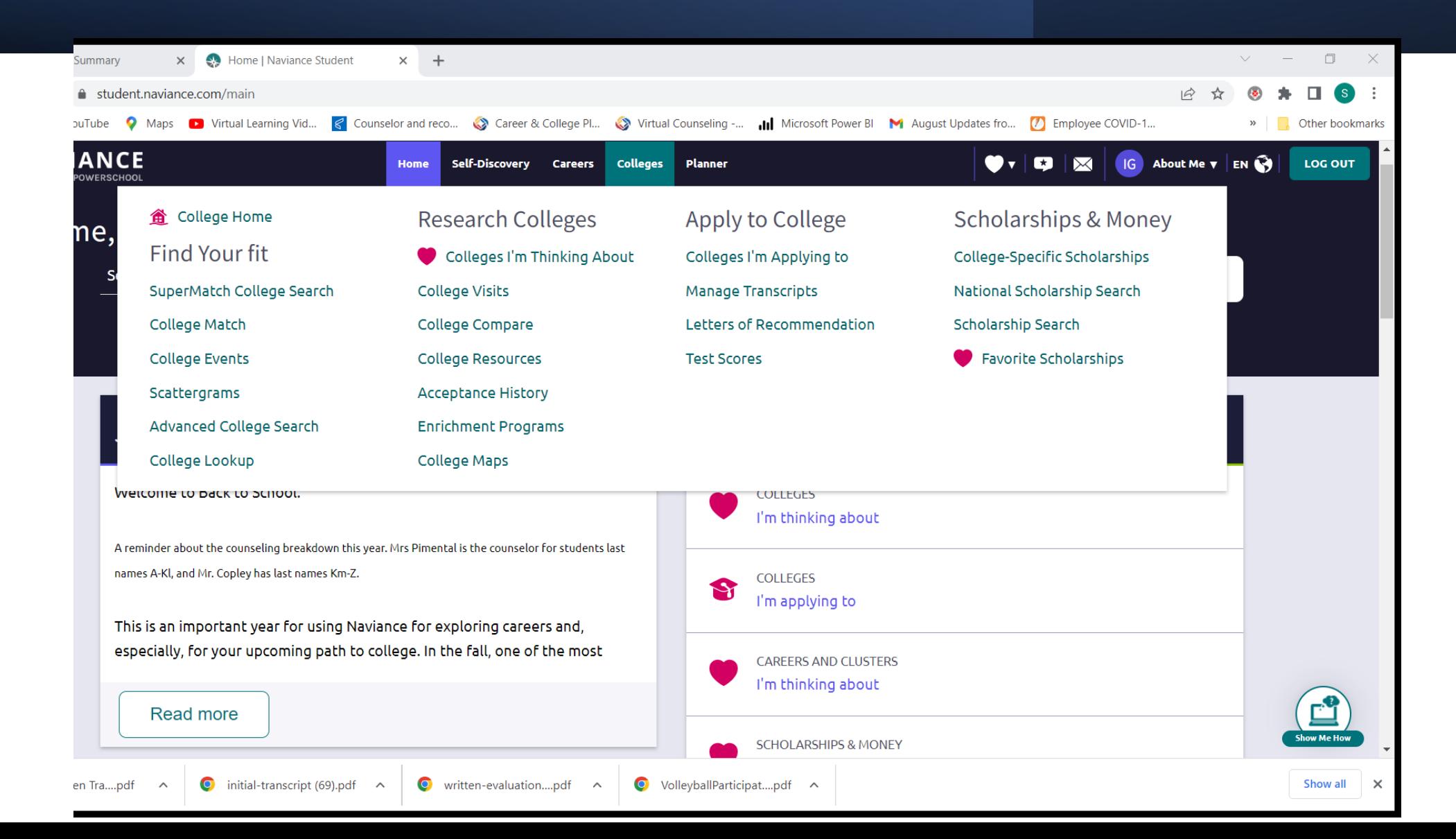

## SUPERMATCH COLLEGE SEARCH

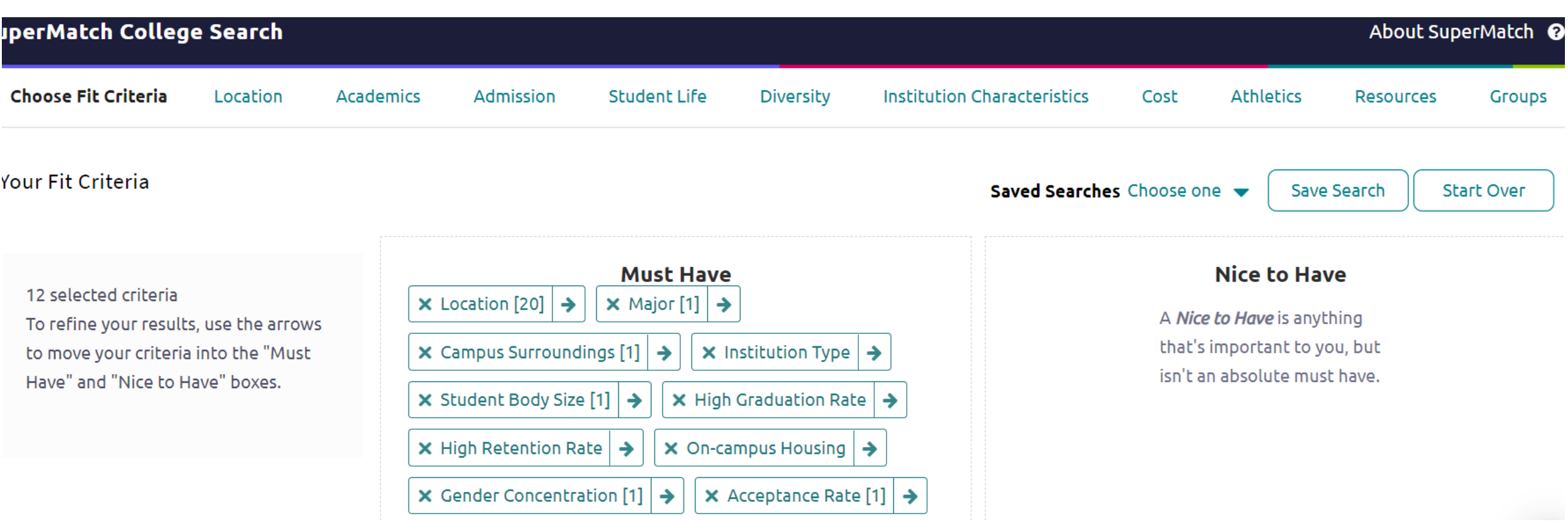

### **COLLEGE MATCH**

#### **College Match**

Colleges Looking For Students Like You

Colleges Other Students Like

Colleges That Have Accepted Students Like You

These colleges may be a good fit based on your interests and are looking for students like you. Why are these colleges listed?

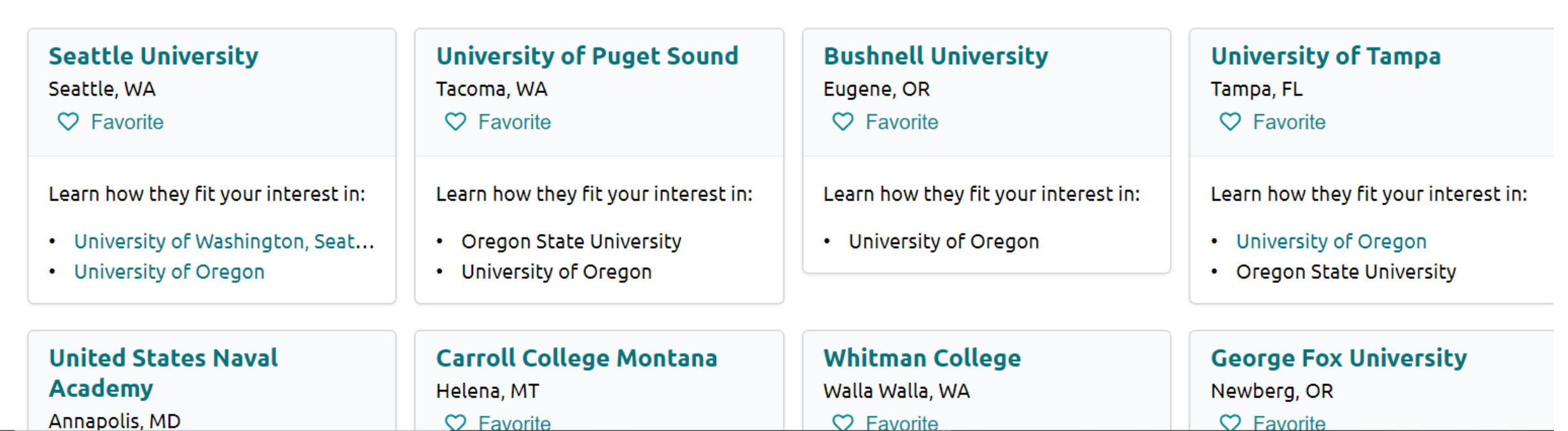

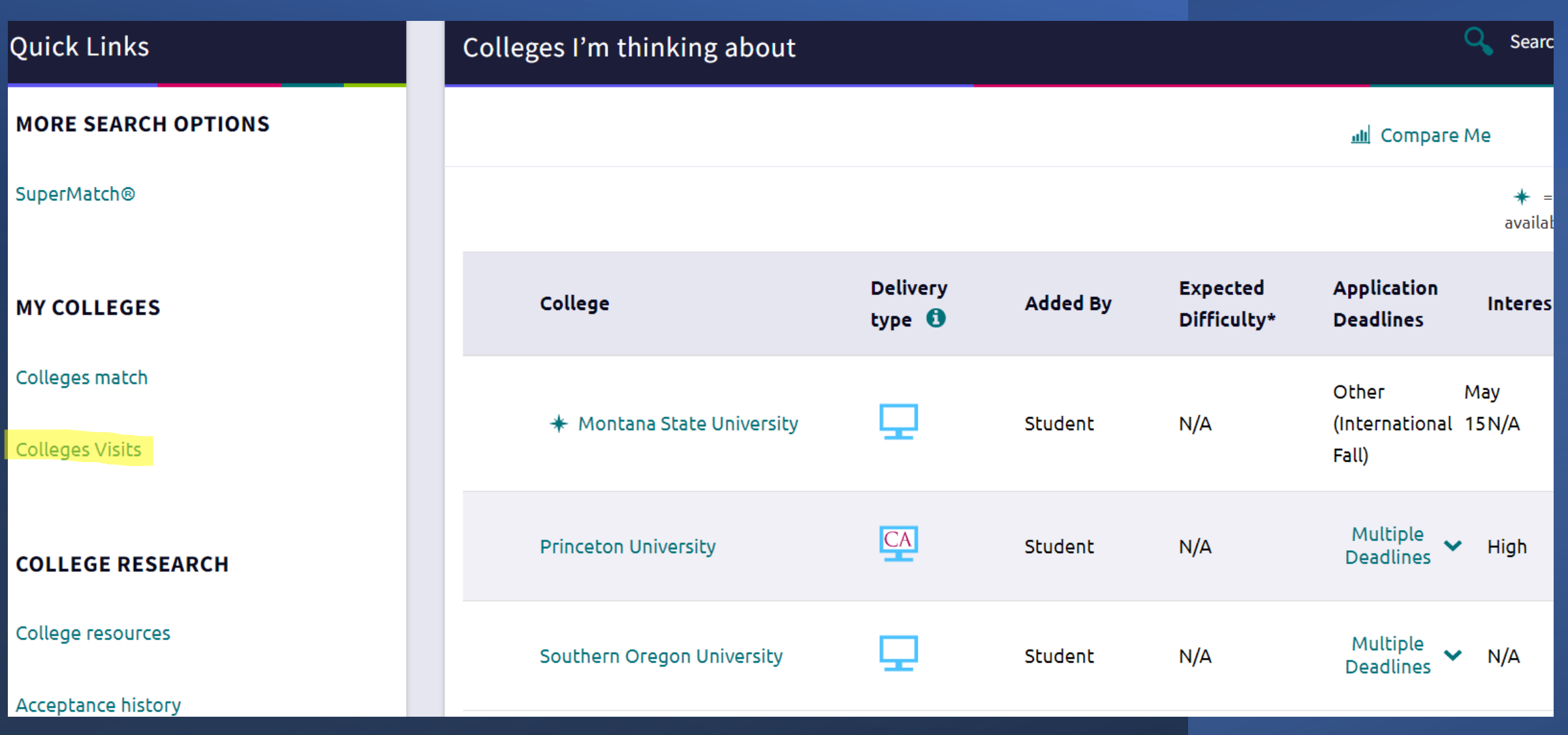

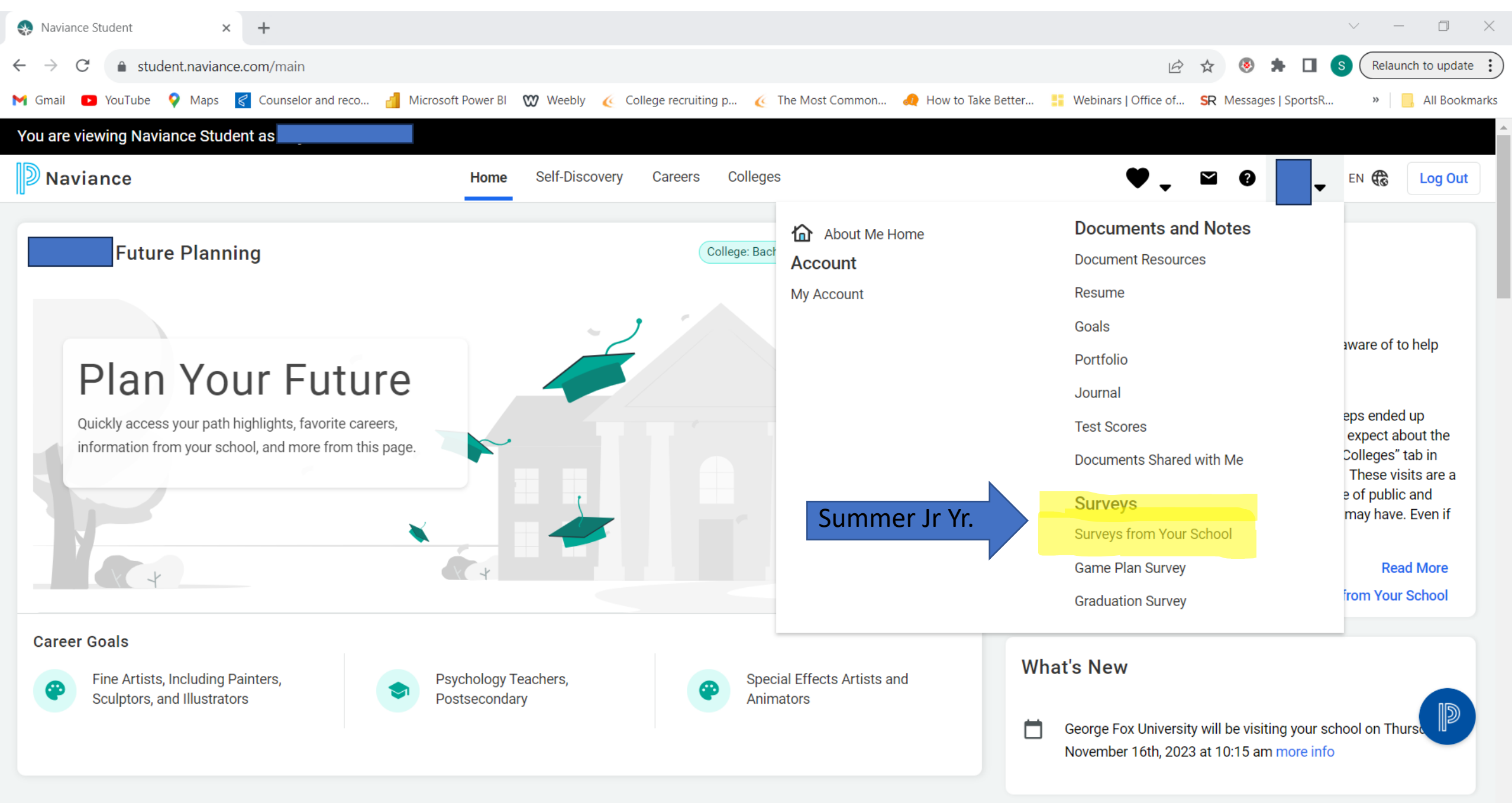

**College Path Highlights** 

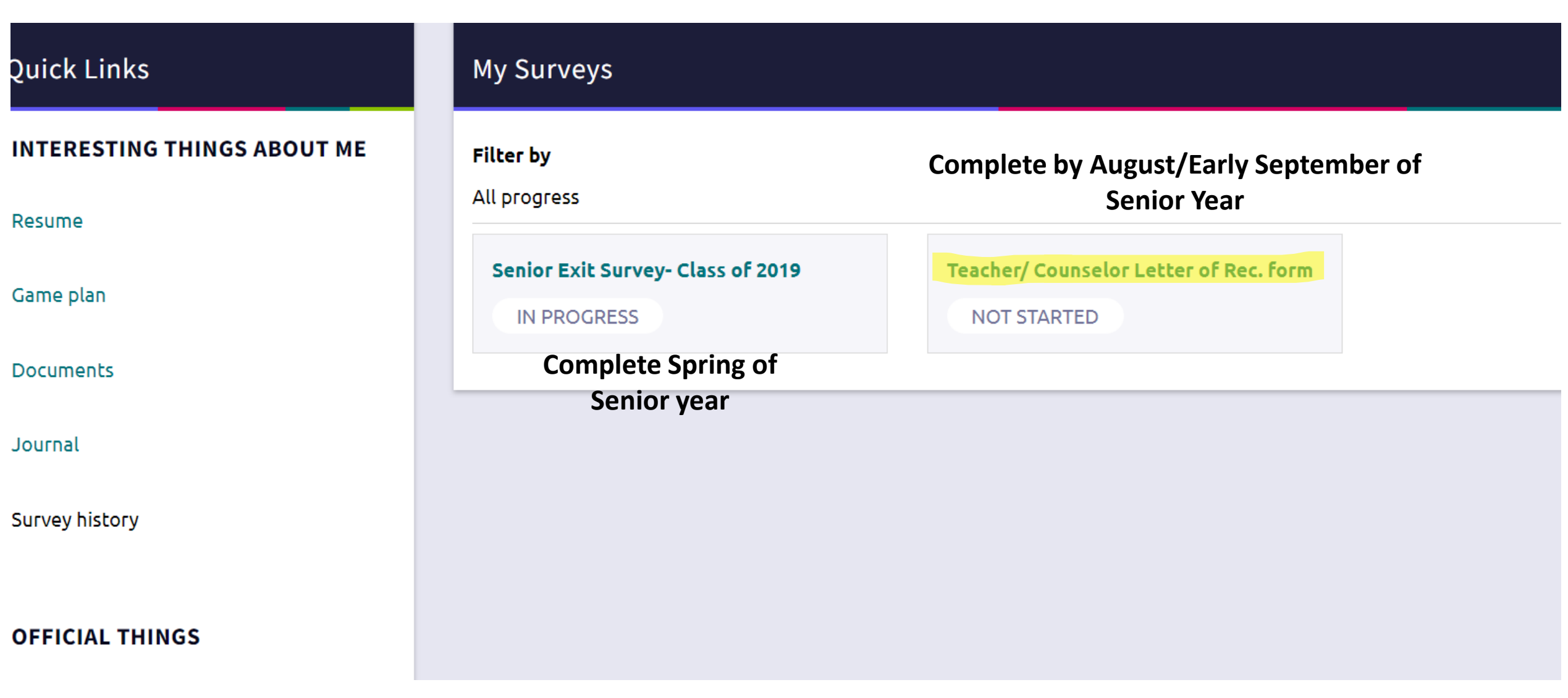

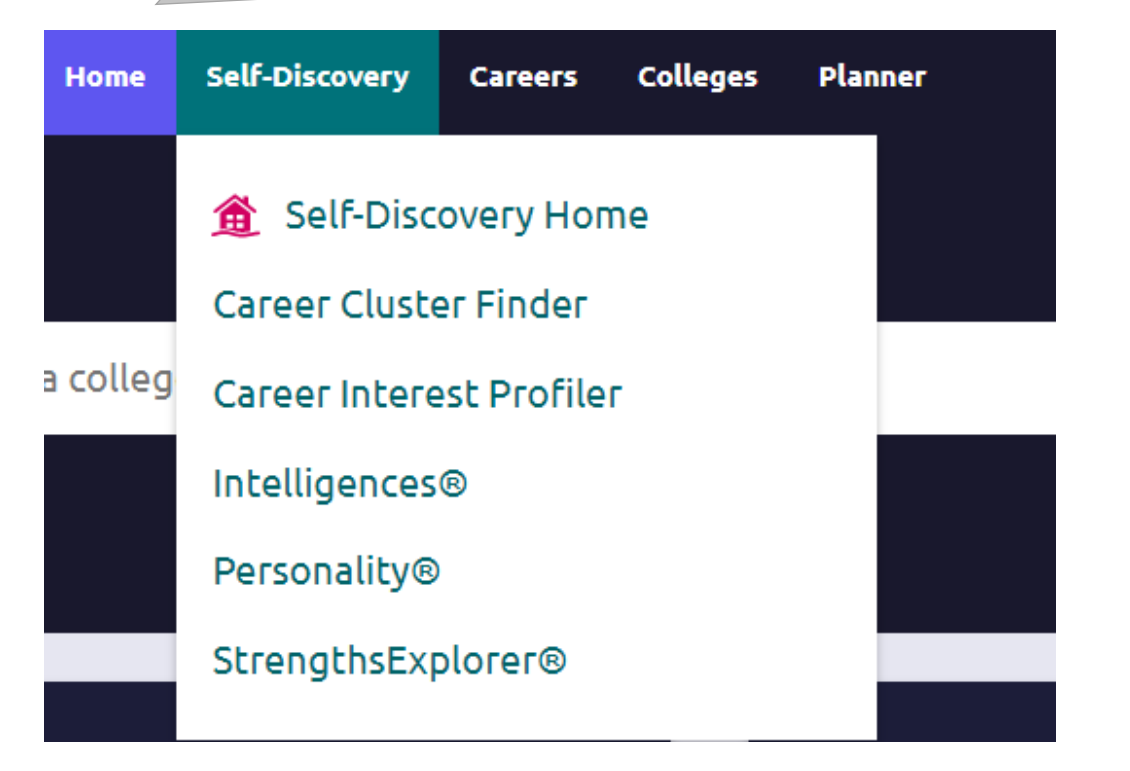

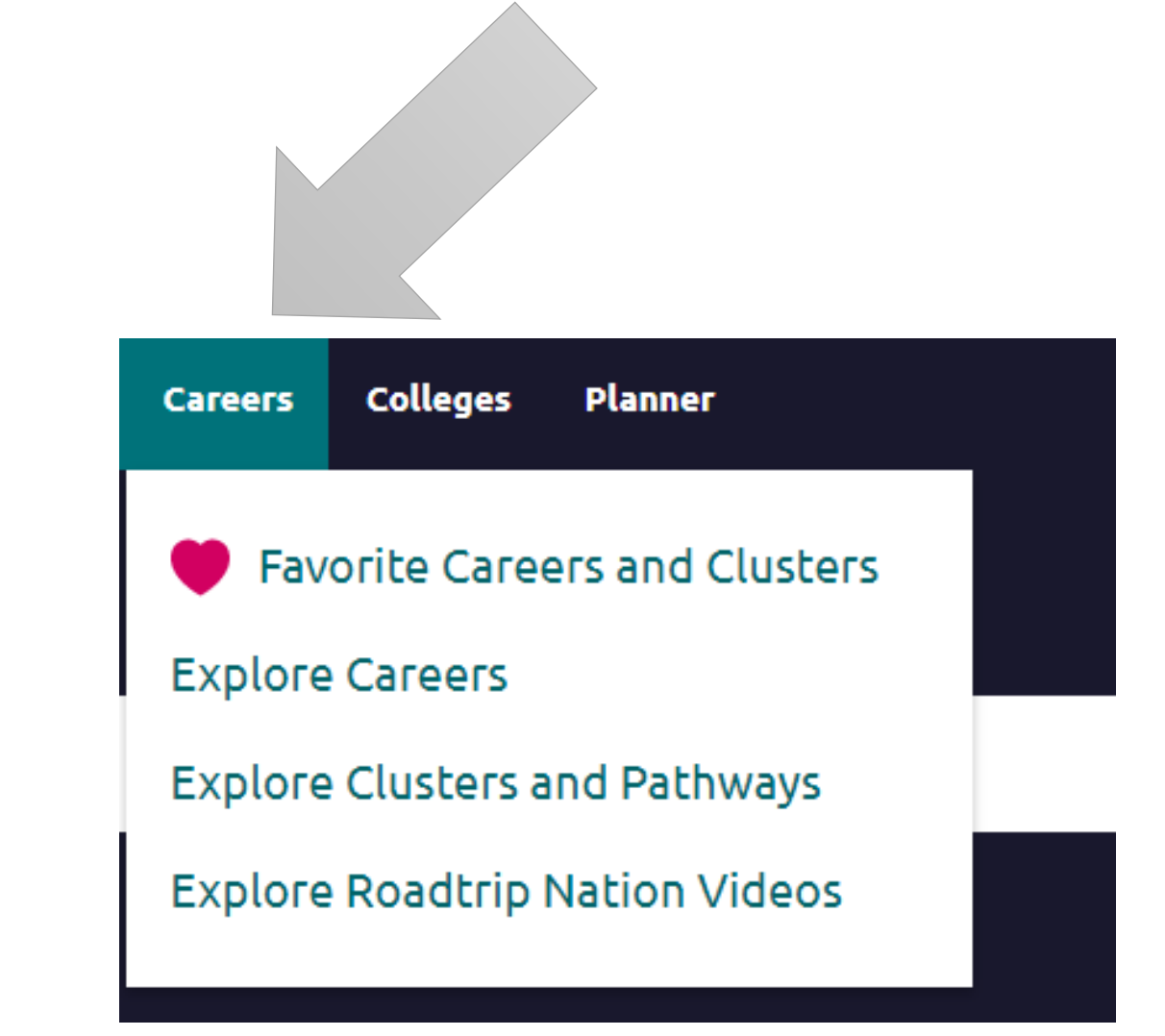

**Help for students that might choose a different path than college**

# PSAT Scores – Available Now

- o The Score Report has valuable information helping students identify their strengths, areas of interest and areas of improvement to focus on both for improved academic success, as well as for preparation for the SAT.
- o Here are two videos that can help you interpret your scores and how to use Khan Academy to study for the SAT.
- o All juniors will take the SAT in April here at Marist.
- o The first video is how to log in to see your scores.
- o <https://www.youtube.com/watch?v=1I6f51n3-dc>
- o The second video is how to interpret your scores.
- o <https://www.youtube.com/watch?v=ie6WBDzjtGA>
- o Please remember the PSAT is a practice test and are not sent to colleges.
- You must have a College Board account to access your scores.